## **Using Transfer Decorators to Deal with Invalid Data**

Posted At : April 16, 2008 7:36 PM | Posted By : Bob Silverberg Related Categories: ColdFusion, Transfer

**Update:** I have written another blog post that has an updated version of the populate() method discussed in this article. If this technique is of interest to you, I suggest checking out the populate() method **[here](http://www.silverwareconsulting.com/index.cfm/2008/7/22/How-I-Use-Transfer--Part-IX--My-Abstract-Transfer-Decorator-Object--The-Populate-Method)**.

I came across what I feel is a nice solution to a sticky problem, so I thought I'd post about it. This issue has to do with form processing, so I'll start by describing a use case:

I have a Product Edit screen, which displays the details of a product and allows a user to edit them. When a user submits the form, the information they provide is<br>validated. If any of the validations fail, the Product Edi

Here's how that is implemented:

As I'm using Transfer, the form is coded such that the data displayed in each field is retrieved from the Transfer Object. Before the screen is first displayed, I do a:

## ctTO = getTransfer().get("product.product",1) />

and in the code of the screen each field is populated by calling a getter on the Transfer object, for example:

## <input type="Text" name="Price" id="Price" value="#ProductTO.getPrice()#" />

When the form is submitted, I get the Transfer object again, and then call the populate() method on the Transfer object. populate() is a method that I've added to my<br>AbstractTransferDecorator. It essentially takes the cont TransferMetaData. After the automatic datatype validations are performed any business validations that are coded into the object's decorator are performed. If any of<br>these validations fail, the Product Edit form is redispl

This allows the screen to be redisplayed, showing all of the values entered by the user, using the exact same view code (i.e., calling the getters on the Transfer<br>object). Well, not in fact all of the values. If a user sub

l need a way of tracking this data so that it can be redisplayed to the user along with all of the valid data, when a validation fails. I was using one method, which I<br>didn't particularly like, and after speaking at length getter in any objects that require this functionality (as many don't) to check for this property first. Let's look at some code to make this clearer.

First, here's my onMissingMethod handler, that allows for the use of these mock properties:

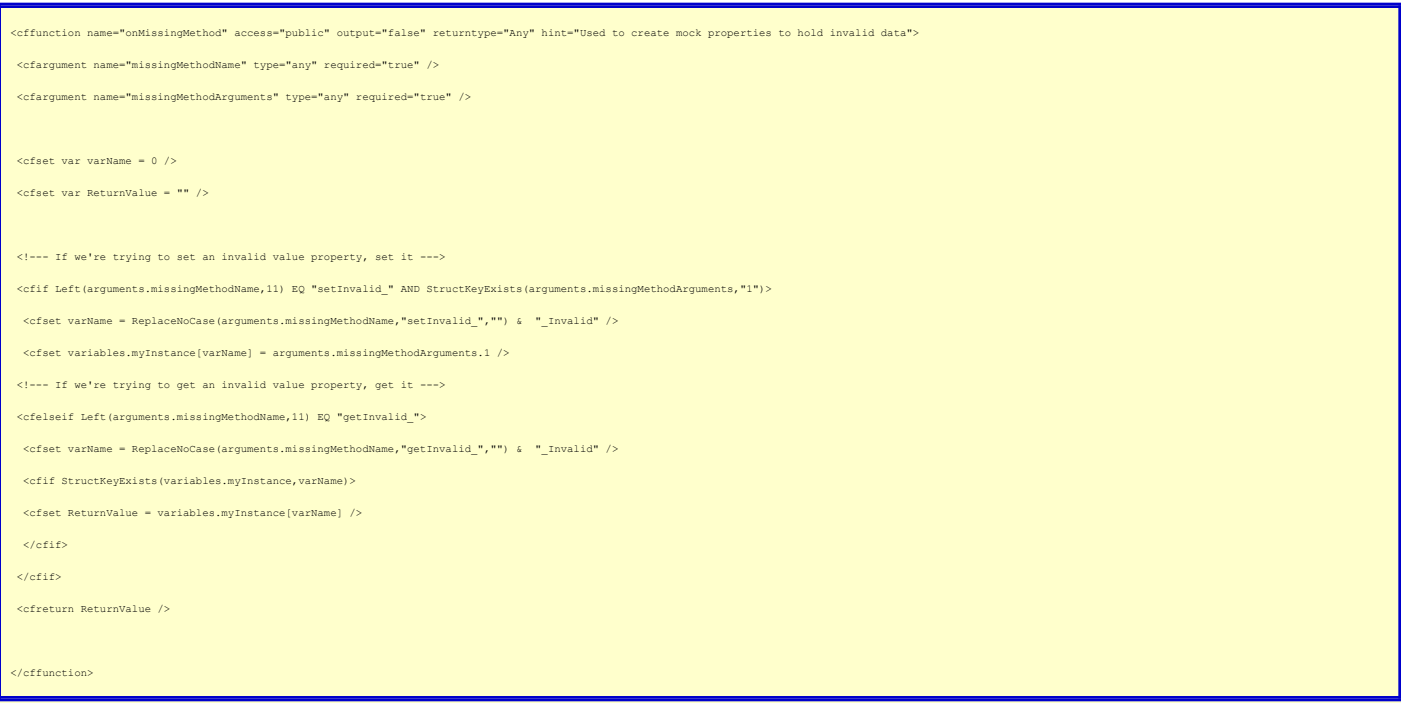

This allows me to call setInvalid\_Price("abc"), which will put that value into the myInstance struct in my decorator. Later, when I want to get that value, I can call getInvalid\_Price and if one was set I get it back.

Here's a snippet from my populate() method where I use this method. It's quite long, so I'll not post the whole thing here - just enough so you can get an idea of how<br>I'm using this. Note that the full version addresses an

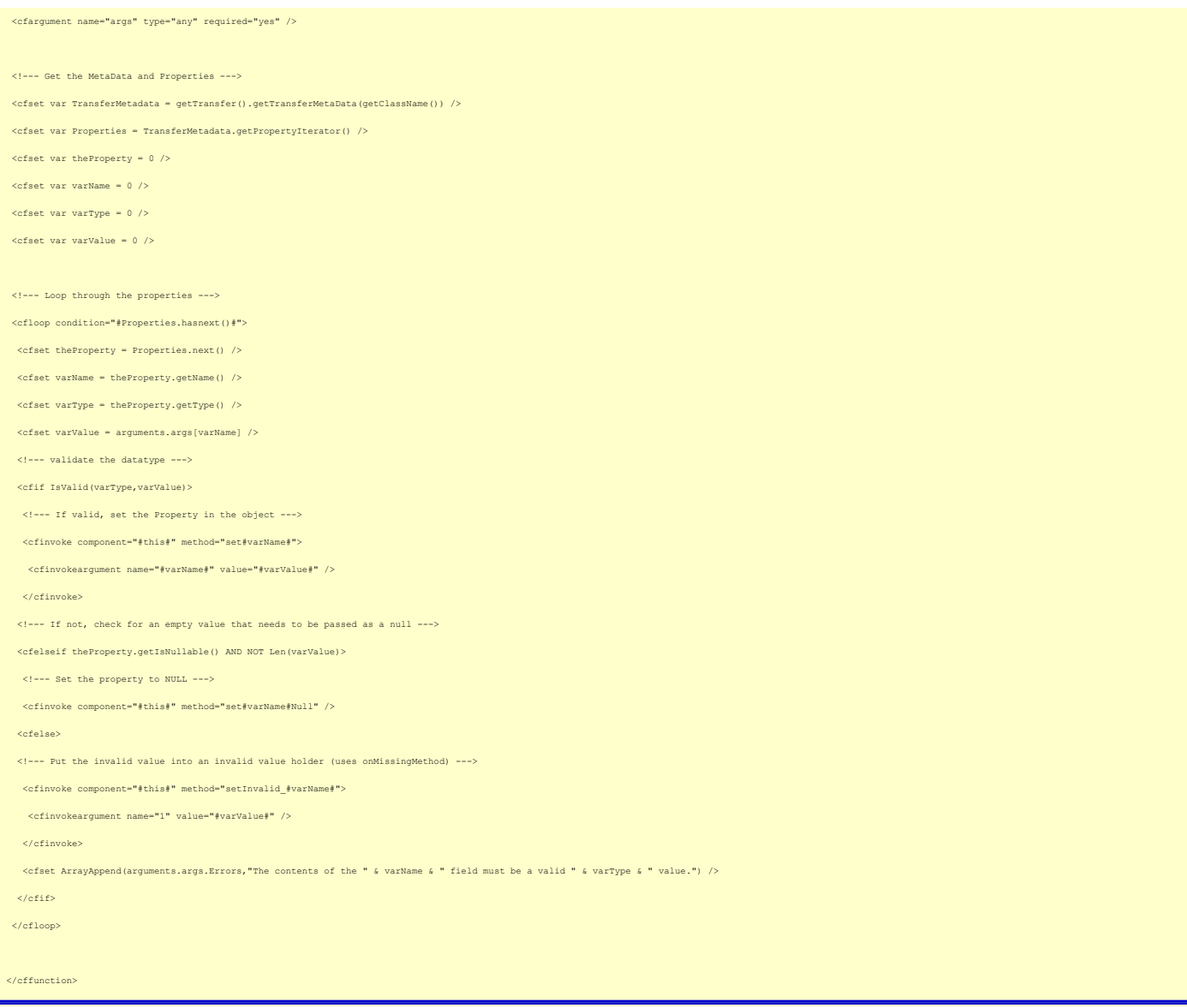

So, now I have my invalid value inside my decorator, so I should be able to get it back out in my view.

To do that, I have to write a decorator method for each property that needs this treatment. Luckily there aren't that many, so this is not a lot of work. Here's an<br>example of how I'd do that with the Price field. This code

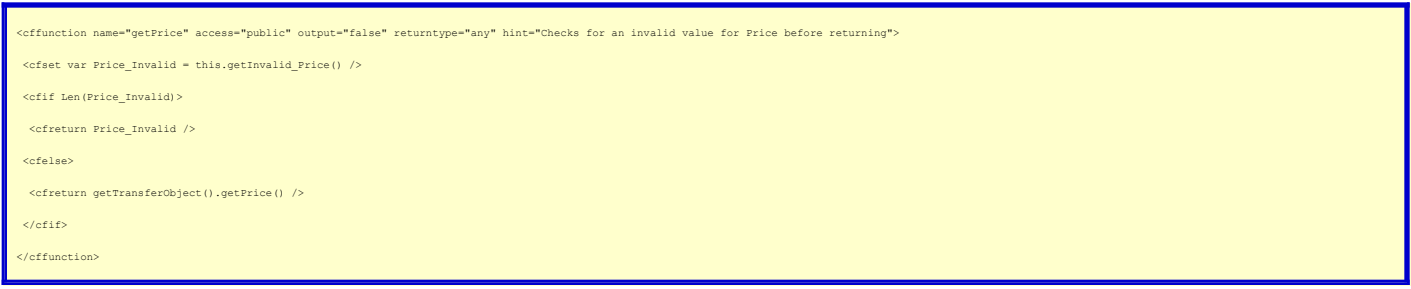

Now, I've made a couple of decisions here that I'm not totally convinced of. One is the use of getInvalid\_Price(), rather than just looking directly at<br>variables.myInstance.Price\_Invalid. Although this is a private variabl implementation of the mock properties from the Product decorator.

Also, I could probably do away with having to code each of these getters in the decorator by just creating a generic get() in my AbstractTransferDecorator, which<br>would always check for an invalid value first, but I thought

So, finally, I can just call ProductTO.getPrice() in my view and I will always get the data submitted by the user, even if it is invalid.

I know that there are lots of ways of approaching this issue, and I'd be keen to hear what other people have done.